ФИО: Максимов Алексей БорМИНИСТЕРСТВО НАЎКИ И ВЫСШЕГО ОБРАЗОВАНИЯ Должность: директор департамента по образовательной политики диской фЕДЕРАЦИИ<br>Дэтэ полимеания: 04.06.2024.15:52:57 уникальный прографидоральное государственное автономное образовательное учреждение высциего образования «МОСКОВСКИЙ ПОЛИТЕХНИЧЕСКИЙ УНИВЕРСИТЕТ» Документ подписан простой электронной подписью Информация о владельце: Дата подписания: 04.06.2024 15:52:57 8db180d1a3f02ac9e60521a5672742735c18b1d6

Факультет информационных технологий

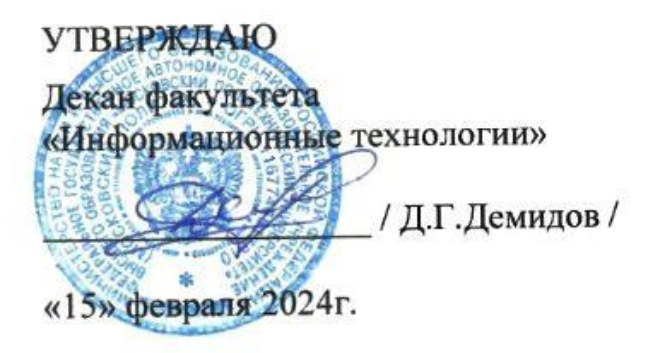

# **РАБОЧАЯ ПРОГРАММА ДИСЦИПЛИНЫ**

# **«Аппаратное обеспечение умных пространств»**

Направление подготовки/специальность

**09.03.02 Информационные системы и технологии**

Профиль/специализация

**Информационные системы умных пространств**

Квалификация **Бакалавр**

Форма обучения **Очная**

**Москва 2024 г.**

# **Разработчик(и):**

Доцент кафедры, к.т.н., «Информатика и информационные технологии» / П.С. Новиков /

# **Согласовано:**

Заведующий кафедрой «Информатика и информационные технологии», к.т.н. *К.т.н.* и информационные темпейстики, и информационные темпейстики, и информационные и информационные и

# **Содержание**

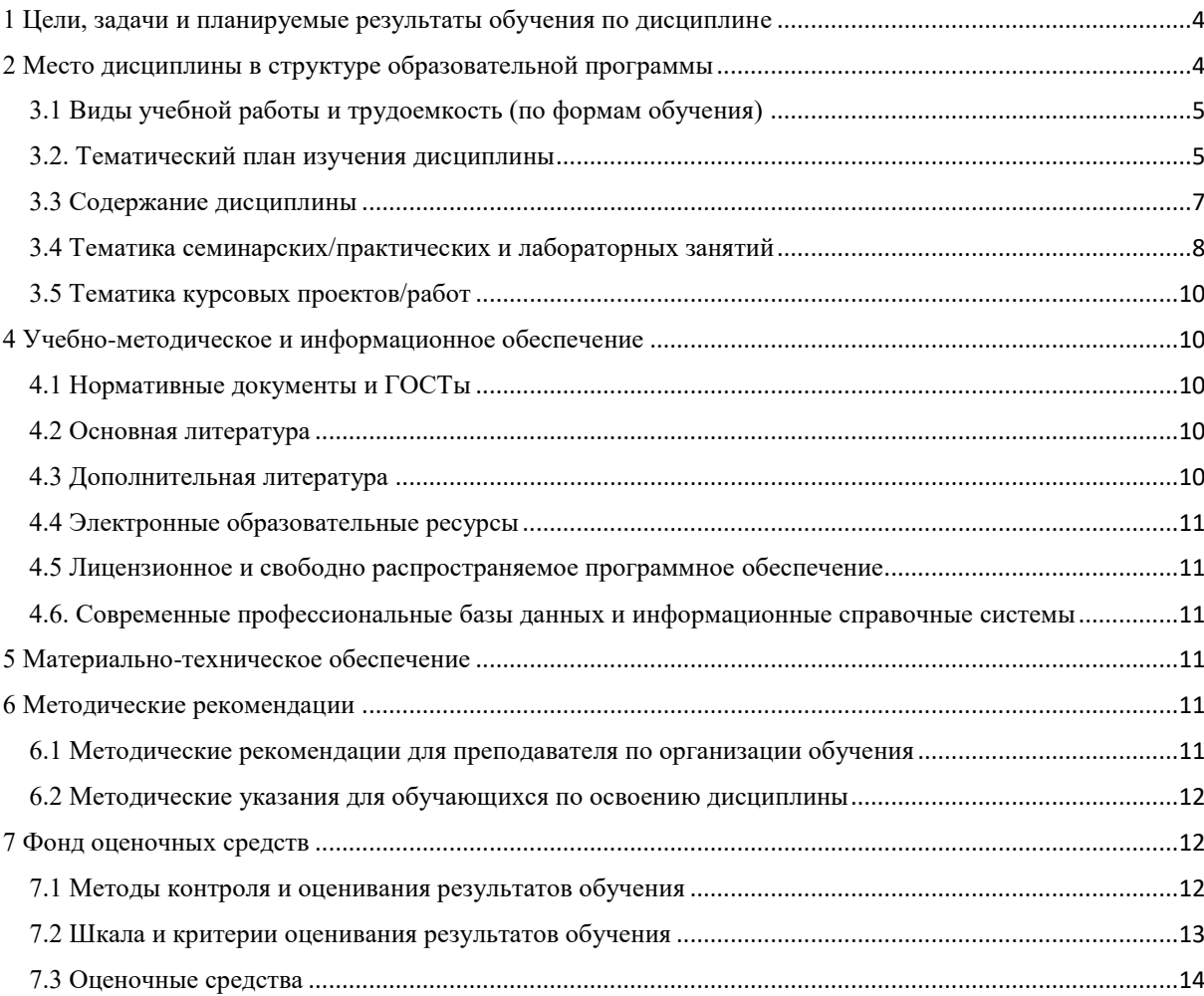

## <span id="page-3-0"></span>**1 Цели, задачи и планируемые результаты обучения по дисциплине**

Цель дисциплины - обучить студентов принципам работы и применению различных аппаратных средств для создания и эффективной работы умных пространств.

Задачи дисциплины:

 Изучение основных компонентов аппаратного обеспечения умных пространств, таких как микроконтроллеры, датчики, исполнительные устройства и др.

 Ознакомление с принципами функционирования и техническими характеристиками различных типов устройств, используемых в умных пространствах.

 Обучение разработке и проектированию аппаратных устройств, специализированных для конкретных задач умных пространств.

 Изучение методов взаимодействия и коммуникации между аппаратными устройствами и системами управления в умных пространствах.

 Проведение практических занятий по сборке, настройке и тестированию различных устройств в контексте умных пространств.

 Обучение методам интеграции аппаратного обеспечения с программными приложениями и облачными сервисами в умных пространствах.

 Изучение вопросов безопасности и защиты данных в контексте использования аппаратного обеспечения в умных пространствах.

Эти задачи помогут студентам освоить основы работы с аппаратными устройствами и компонентами, необходимыми для создания и обеспечения функционирования умных пространств, а также подготовят их к профессиональной деятельности в области IoT, автоматизации и смарт-технологий.

Обучение по дисциплине «Аппаратное обеспечение умных пространств» направлено на формирование у обучающихся следующих компетенций:

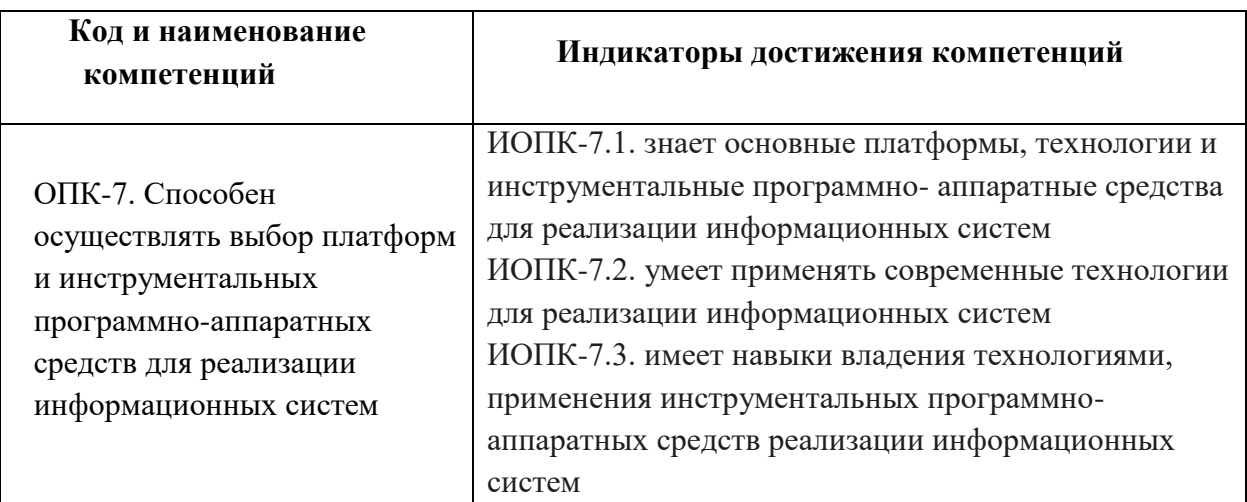

# <span id="page-3-1"></span>**2 Место дисциплины в структуре образовательной программы**

Дисциплина относится к части, формируемой участниками образовательных отношений, блока Б1 «Дисциплины» (модули).

Дисциплина взаимосвязана логически и содержательно-методически со следующими дисциплинами и практиками ОПОП:

- Аппаратное обеспечение информационных систем
- Схемотехника электронных устройств
- Программирование микроконтроллеров
- Операционные системы микроконтроллеров
- Архитектура информационных систем умного дома
- Системы искусственного интеллекта
- Управление интеграционными проектами
- Внедрение и сервисное обслуживание умных пространств
- Производственная практика (проектно-технологическая)
- Производственная практика (преддипломная)
- Выполнение и защита выпускной квалификационной работы

### **3 Структура и содержание дисциплины**

Общая трудоемкость дисциплины составляет 3 зачетные единицы, т.е. 108 академических часов (очная форма: из них 36 часов – аудиторные занятия и 36 часов – самостоятельная работа студентов).

Очная форма: разделы дисциплины изучаются на 3 курсе в 6 семестре, форма промежуточной аттестации – экзамен.

# **3.1 Виды учебной работы и трудоемкость (по формам обучения)**

<span id="page-4-0"></span>3.1.1 Очная форма обучения

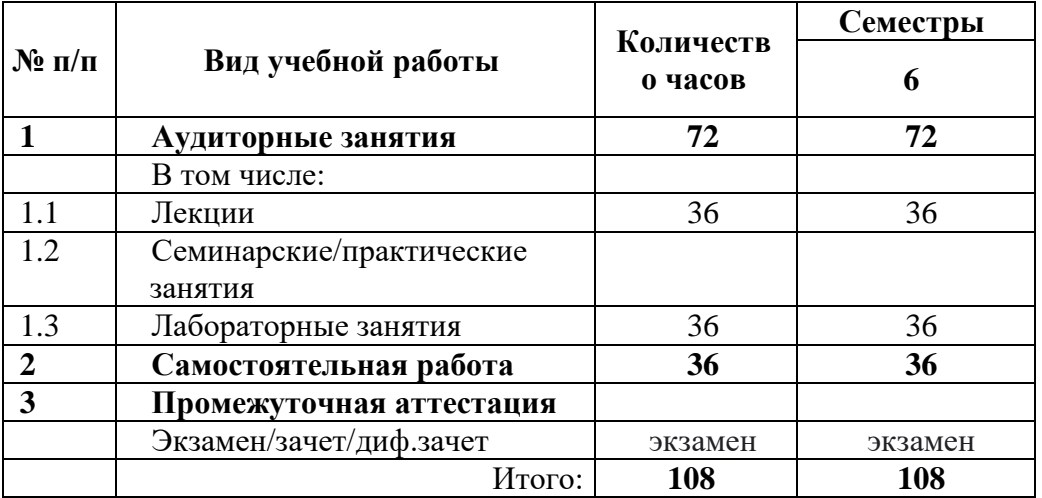

#### **3.2. Тематический план изучения дисциплины**

<span id="page-4-1"></span>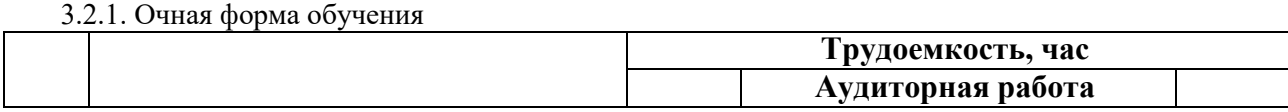

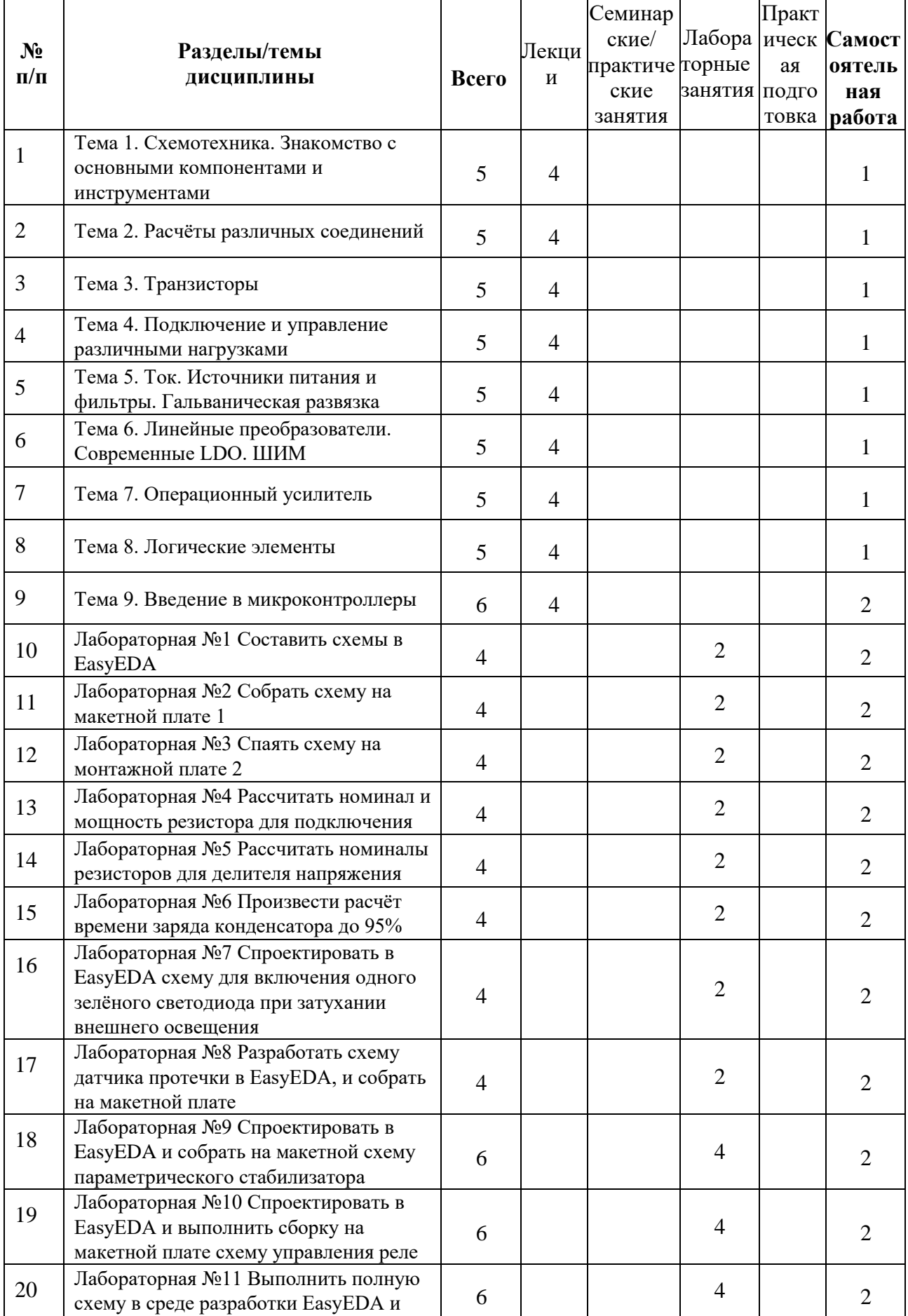

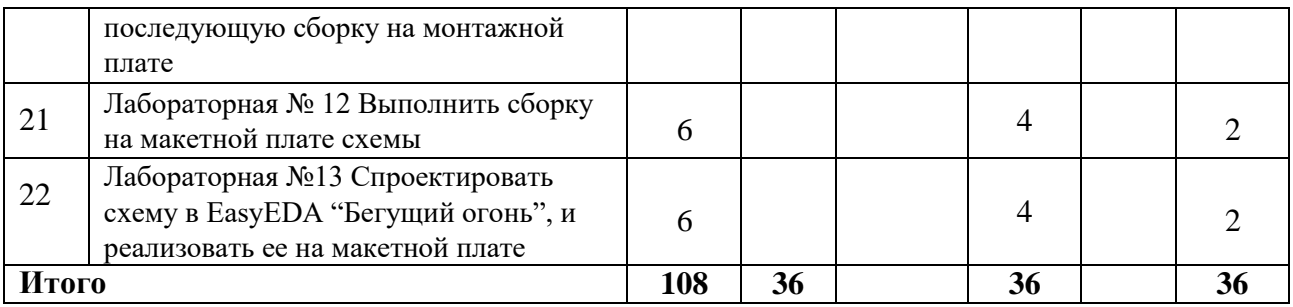

# <span id="page-6-0"></span>**3.3 Содержание дисциплины**

Тема 1. Схемотехника. Знакомство с основными компонентами и инструментами

- Схемотехника и классификация элементов
- Основные компоненты и характеристики
- Измерительные приборы и инструменты для проектирования
- Работа в среде EasyEDA и выполнение измерений

Тема 2. Расчёты различных соединений.

- Расчёт токоограничивающих резисторов
- Делитель напряжения
- Заряд конденсатора RC цепочки
- Сопротивление проводников и падение напряжения

Тема 3. Транзисторы.

- P-N-Переход
- Диод
- Транзистор

- Проектирование и сборка включения светодиода в зависимости от освещённости

Тема 4. Подключение и управление различными нагрузками

- Транзисторный ключ на биполярном транзисторе.
- Транзисторный ключ на МОП-транзисторе (MOSFET).
- Транзисторный ключ на IGBT.
- Тиристорный ключ.
- Симисторный ключ.

- Реле.

- Тема 5. Ток. Источники питания и фильтры. Гальваническая развязка
- Ток
- Источники питания
- Гальваническая развязка

Тема 6. Линейные преобразователи. Современные LDO. ШИМ.

- Линейные стабилизаторы
- Современные LDO
- ШИМ (Широтно Импульсная Модуляция)
- Таймер 555
- Тема 7. Операционный усилитель.
- Операционный усилитель
- Унарные операции
- Бинарные операции
- Транзисторные реализации ЛЭ

Тема 8. Логические элементы

- Комбинационные логические устройства
- Последовательные цифровые устройства
- Нагрузочная способность выводов микросхем
- Тема 9. Введение в микроконтроллеры
- Определение
- История развития микроконтроллеров
- Классификация микроконтроллеров

# <span id="page-7-0"></span>**3.4 Тематика семинарских/практических и лабораторных занятий**

3.4.1 Практические занятия

Практические занятия не предусмотрены.

3.4.2 Лабораторные занятия

- 1. Лабораторная №1 Составить схемы в EasyEDA, с указанием номиналов для выполнения задания 2 и 3 состоящую из: Источника питания, Кнопки, Резистора, Красного светодиода.
- 2. Лабораторная №2 Собрать схему на макетной плате, состоящей из: Модуля питания HW-131 с линией 5В (модуль не указывать в схему EasyEDA), Кнопки, Резистора 220 Ом, Красного светодиода.
- 3. Лабораторная №3 Спаять схему на монтажной плате, состоящей из: Винтового клеммника, к которому будет подключаться разъем питания (плюсовой провод с белой полосой), Источника питания 12в, Кнопки, Резистора 680 Ом, Красного светодиода.
- 4. Лабораторная №4 Рассчитать номинал и мощность резистора для подключения: Одного зелёного светодиода к источнику напряжения 6,7 В, Двух белых светодиодов к источнику напряжения 9,5 В при последовательном подключении, Шестнадцати красных светодиодов к источнику напряжения 12,7 В при последовательно-параллельном подключении.
- 5. Лабораторная №5 Рассчитать номиналы резисторов для делителя напряжения: Из напряжения 15 В требуется получить на выходе 12,7 В, при номинале резистора R1 220 Ом, Из напряжения 7,2 В требуется получить на выходе 3,2 В, при номинале резистора R1 82 Ом, Произвести перерасчёт обоих рассчитанных делителей, при условии тока нагрузки подключённой к выходу равной 6 мА. R1- верхнее плечо, R2 и нагрузка в нижнем.
- 6. Лабораторная №6 Произвести расчёт времени заряда конденсатора до 95%: 4,7 мкФ при сопротивлении 62 Ом, 6.8 мкФ при сопротивлении 750 Ом, 1,5 нФ при сопротивлении 1,2 кОм.
- 7. Лабораторная №7 Спроектировать в EasyEDA схему для включения одного зелёного светодиода при затухании внешнего освещения реализованную на: Транзисторе BC337, Фоторезисторе, Подстроечном резисторе 500 кОм, Рабочее напряжение данной схемы 12В.

Произвести расчёт токоограничивающего резистора для светодиода.Реализовать схему н а макетной (беспаечной) плате и зафиксировать на видео режим ее работы.

8. Лабораторная №8 Разработать схему датчика протечки в EasyEDA, и собрать на макетной (беспаечной) плате, реализованную на: Транзисторе BC337, Звуковом индикаторе (Buzzer), Светодиоде, Резисторах. Данная схема должна обеспечить аудио и визуальную индикацию события затопления, в качестве электродов можно использовать

соединительные провода, испытать схему помещая электроды в сосуд с водой (стакан). Используемое напряжение 5В.

- 9. Лабораторная №9 Спроектировать в EasyEDA и собрать на макетной (беспаечной плате) схему параметрического стабилизатора, со входным напряжением 12В, выходным напряжением 5В и подключённой к выходу нагрузкой, в виде пяти параллельно подключённых цепей светодиодов всех цветов (красный, белый, жёлтый, зелёный, синий), возможно использование параллельно-последовательного включения светодиодов если сумма падений напряжения в цепи не превышает напряжения питания, так же необходимо рассчитать токоограничивающие резисторы для светодиодов для каждой ветви ограничить ток. Схема состоит из: Стабилитрона 5.6В, Транзистора BD139, Семи светодиодов пяти цветов.С делителя напряжения реализованного на резисторе и стабилитроне напряжение 5.6В поступает на базу транзистора, включённого по схеме "эмиттерного повторителя" (нет усиления по напряжению, есть усиление по току). Эмиттер транзистора будет являться выходом стабилизатора. Рассчитать напряжение и ток делителя напряжения со стабилитроном который будет потреблять база транзистора из расчета подключенной нагрузки на выходе стабилизатора.
- 10. Лабораторная №10 Спроектировать в EasyEDA и выполнить сборку на макетной плате схему управления реле 5 Вольт, от тактовой кнопки через оптопару от 3.3 Вольта. Предусмотреть визуальную индикацию состояния реле. Питания 5 и 3.3 Вольта можно взять с модуля питания бредборда.
- 11. Лабораторная №11 Выполнить полную схему в среде разработки EasyEDA и последующую сборку на монтажной плате с применением метода пайки схему из методички. Схема должна работать от 12В. Питание микросхемы должно осуществляться от стабилизированного источника питания с помощью LM7805 с фильтрующими конденсаторами с защитным диодом от переполюсации на входе. Схема состоит из таймера NE555P, синего светодиода на выходе микросхемы с токоограничивающим резистором для световой индикации ШИМ сигнала, двух диодов 1n4148 включённых в цепь заряда/разряда конденсатора С1. Переменного резистора RP1 для регулировки скважности импульса, при регулировке которого должна изменяться яркость светодиода. RP2 служит для регулировки частоты импульсного сигнала. Можно варьировать ёмкость конденсатора в большую сторону для наглядной визуализации происходящего процесса. Лабораторная №9 Спроектировать в EasyEDA и собрать на макетной (беспаечной плате) схему параметрического стабилизатора, со входным напряжением 12В, выходным напряжением
- 12. Лабораторная № 12 Выполнить сборку на макетной плате схемы обеспечив питание 10 Вольт из 12 Вольт с помощью LM317T. Предусмотреть управление нагрузкой в виде реле, через транзистор на выходе. Описать работу схемы и процессы в ней происходящие в виде отчёта.
- 13. Лабораторная №13 Спроектировать схему в EasyEDA "Бегущий огонь", и реализовать ее на макетной (беспаечной) плате, с применением: Генератора прямоугольных импульсов (меандра), собранного на двух логических элементах "2И-НЕ" микросхемы SN7400 (внутренняя структура которой содержит 4 отдельных логических элемента "2И-НЕ"), Двух последовательно соединенных микросхемы 74HC595N (8ми разрядных сдвиговых регистра) к которым подключены 16 светодиодов через токоограничивающие резисторы.

К данным сдвиговым регистрам подаются тактирующие (синхро) импульсы от генератора реализованного на SN7400. После включения последнего светодиода "Бегущего огня" подается сигнал сброса с транзистора на инверсный вход микросхемы RESET и цикл запускается заново.

Питание схемы осуществляется напряжением 5 Вольт. Рассчитать токоограничивающие резисторы для светодиодов с учетом нагрузочной способности выводов микросхем. Реализовать последовательное подключение двух микросхем сдвиговых регистров исходя из технической документации. Спроектировать генератор прямоугольных импульсов на логических элементах "2И-НЕ".Оформить проведение работы в мини отчете для удобства.

### **3.5 Тематика курсовых проектов/работ**

<span id="page-9-2"></span><span id="page-9-1"></span><span id="page-9-0"></span>Курсовые проекты/работы не предусмотрены.

# **4 Учебно-методическое и информационное обеспечение 4.1 Нормативные документы и ГОСТы**

1. Федеральный закон от 29 декабря 2012 года No 273-ФЗ «Об образовании в Российской Федерации» (с изменениями и дополнениями);

2. Федеральный государственный образовательный стандарт высшего образования бакалавриат по направлению подготовки 09.03.02 Информационные системы и технологии, утвержденный Приказом Министерства образования и науки РФ от 19 сентября 2017 г. N 929 "Об утверждении федерального... Редакция с изменениями N 1456 от 26.11.2020;

3. Приказ Министерства образования и науки РФ от 05 апреля 2017 г. No 301 «Об утверждении Порядка организации и осуществления образовательной деятельности по образовательным программам высшего образования – программам бакалавриата, программам специалитета, программам магистратуры.

# **4.2 Основная литература**

<span id="page-9-3"></span>1. Бобков, С. Г. Методы и средства аппаратного обеспечения высокопроизводительных микропроцессорных систем / С. Г. Бобков, А. С. Басаев. — Москва : Техносфера, 2021. — 264 c. — ISBN 978-5-94836-610-4. — Текст : электронный // Цифровой образовательный ресурс IPR SMART : [сайт]. — URL: https://www.iprbookshop.ru/108021.html (дата обращения: 14.05.2024).

2. Андреев, С. М. Аппаратные средства и программное обеспечение промышленных контроллеров SIMATIC S7 : учебное пособие / С. М. Андреев, М. Ю. Рябчиков, Е. С. Рябчикова. — Москва, Вологда : Инфра-Инженерия, 2023. — 220 c. — ISBN 978-5-9729-1411-1. — Текст : электронный // Цифровой образовательный ресурс IPR SMART : [сайт]. — URL: https://www.iprbookshop.ru/132985.html (дата обращения: 14.05.2024).

#### **4.3 Дополнительная литература**

<span id="page-9-4"></span>1. Дьячков, В. П. Аппаратные средства персонального компьютера : учебное пособие для среднего профессионального образования / В. П. Дьячков. — Москва : Издательство Юрайт,

2024. — 153 с. — (Профессиональное образование). — ISBN 978-5-534-14249-5. — Текст : электронный // Образовательная платформа Юрайт [сайт]. — URL: https://urait.ru/bcode/544113 (дата обращения: 03.06.2024).

# **4.4 Электронные образовательные ресурсы**

<span id="page-10-0"></span>ЭОР разрабатывается.

## <span id="page-10-1"></span>**4.5 Лицензионное и свободно распространяемое программное обеспечение**

- 1. Текстовый редактор;
- 2. Visual Studio code (свободная лицензия);
- 3. API Postman (свободная лицензия);
- 4. Swagger (свободная лицензия);
- 5. Web-браузер.

# <span id="page-10-2"></span>**4.6. Современные профессиональные базы данных и информационные справочные системы**

- 1. ОП "Юрайт"<https://urait.ru/>
- 2. IPR Smart<https://www.iprbookshop.ru/>
- <span id="page-10-3"></span>3. ЭБС "Лань"<https://e.lanbook.com/>

#### **5 Материально-техническое обеспечение**

Лабораторные работы и самостоятельная работа студентов должны проводиться в специализированной аудитории, оснащенной современной оргтехникой и персональными компьютерами с программным обеспечением в соответствии с тематикой изучаемого материала. Число рабочих мест в аудитории должно быть достаточным для обеспечения индивидуальной работы студентов. Рабочее место преподавателя должно быть оснащено современным компьютером с подключенным к нему проектором на настенный экран, или иным аналогичным по функциональному назначению оборудованием. Компьютеры в аудитории должны быть подключены к сети Интернет.

# **6 Методические рекомендации**

#### <span id="page-10-5"></span><span id="page-10-4"></span>**6.1 Методические рекомендации для преподавателя по организации обучения**

1. При подготовке к занятиям следует предварительно проработать материал занятия, предусмотрев его подачу точно в отведенное для этого время занятия. Следует подготовить необходимые материалы – теоретические сведения, задачи и др. При проведении занятия следует контролировать подачу материала и решение заданий с учетом учебного времени, отведенного для занятия.

2. При проверке работ и отчетов следует учитывать не только правильность выполнения заданий, но и оптимальность выбранных методов решения, правильность выполнения всех его шагов.

# <span id="page-11-0"></span>**6.2 Методические указания для обучающихся по освоению дисциплины**

В процессе самостоятельной работы студенты закрепляют и углубляют знания, полученные во время аудиторных занятий, дорабатывают конспекты и записи, готовятся к промежуточной аттестации, а также самостоятельно изучают отдельные темы учебной программы.

На занятиях студентов, в том числе предполагающих практическую деятельность, осуществляется закрепление полученных, в том числе и в процессе самостоятельной работы, знаний. Особое внимание обращается на развитие умений и навыков установления связи положений теории с профессиональной деятельностью будущего специалиста.

Самостоятельная работа осуществляется индивидуально. Контроль самостоятельной работы организуется в двух формах:

- самоконтроль и самооценка студента;
- контроль со стороны преподавателей.

Текущий контроль осуществляется на аудиторных занятиях, промежуточный контроль осуществляется на экзамене в письменной (устной) форме.

Критериями оценки результатов самостоятельной работы студента являются:

- уровень освоения студентом учебного материала;
- умения студента использовать теоретические знания при выполнении практических

#### задач;

- сформированность компетенций;
- срок выполнения задания;
- <span id="page-11-1"></span>● оформление материала в соответствии с требованиями.

# **7 Фонд оценочных средств**

# **7.1 Методы контроля и оценивания результатов обучения**

<span id="page-11-2"></span>В процессе обучения используются следующие оценочные формы самостоятельной работы студентов, оценочные средства текущего контроля успеваемости и промежуточных аттестаций:

● Выполнение лабораторных работ

● Промежуточное тестирование (посредством изучения теоретических материалов в системе LMS)

● Итоговое тестирование или экзаменационные вопросы

## **7.2 Шкала и критерии оценивания результатов обучения**

<span id="page-12-0"></span>Итоговая оценка по дисциплине рассчитывается как среднее взвешенное всех оценок в соответствующем курсе LMS Московского политеха с применением весовых коэффициентов, представленных ниже:

- Ознакомление с теорией  $\rightarrow 0.1$
- Лабораторные работы  $\rightarrow$  0.6
- Тестирование  $\rightarrow$  0.3 (0.7 \* Итоговое тестирование, 0.3 \* среднее по промежуточным)

Оценка за каждую лабораторную работу выставляется исходя из фактического выполнения всех поставленных задач с учётом сроков исполнения: за каждую 1 неделю просрочки задания из оценки вычитается 10 баллов. Каждая лабораторная работа оценивается в 100 баллов.

Для получения положительной экзаменационной оценки студенту необходимо набрать минимально 55 баллов по дисциплине и завершить итоговый тест с результатом не менее 55%.

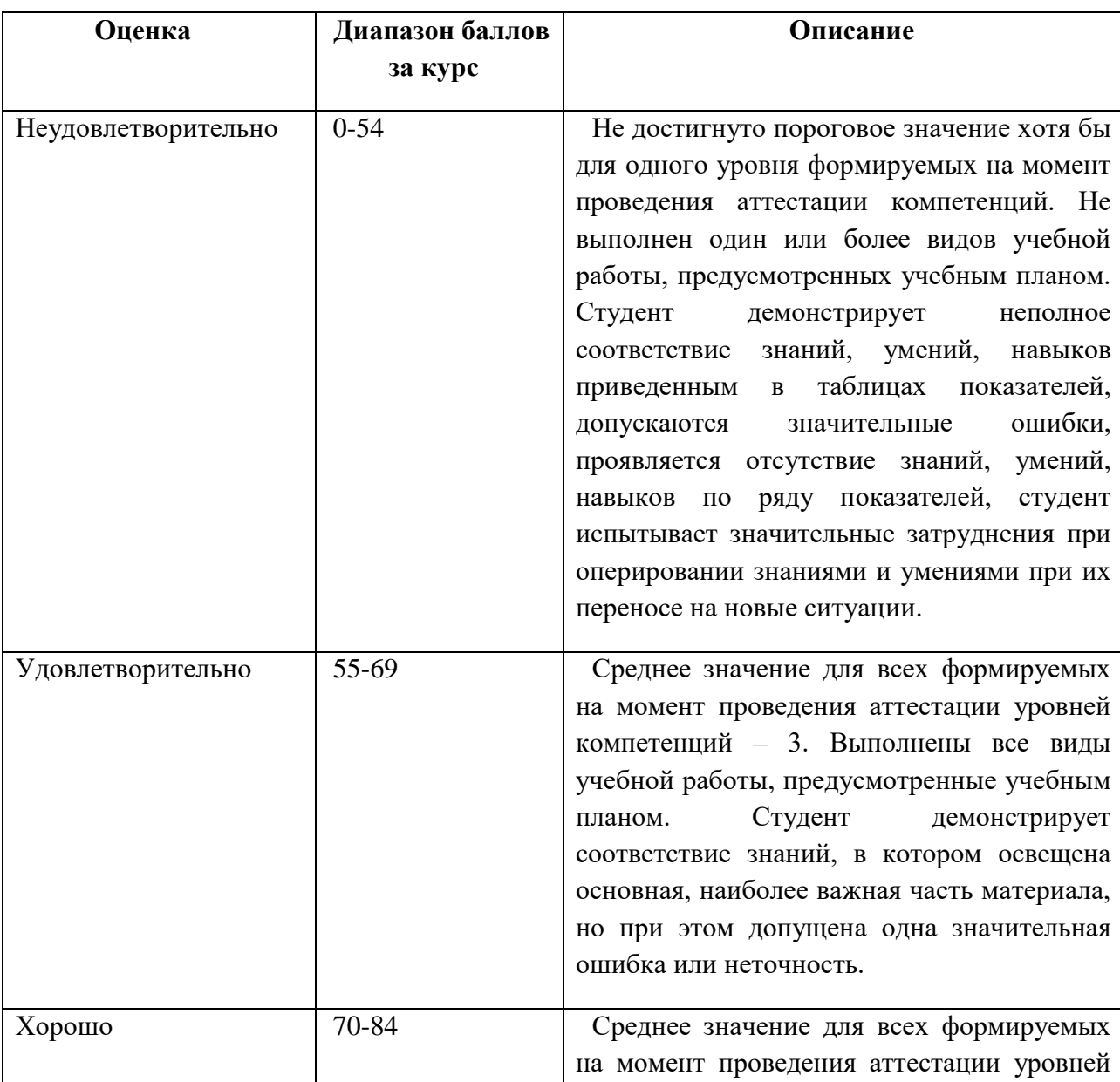

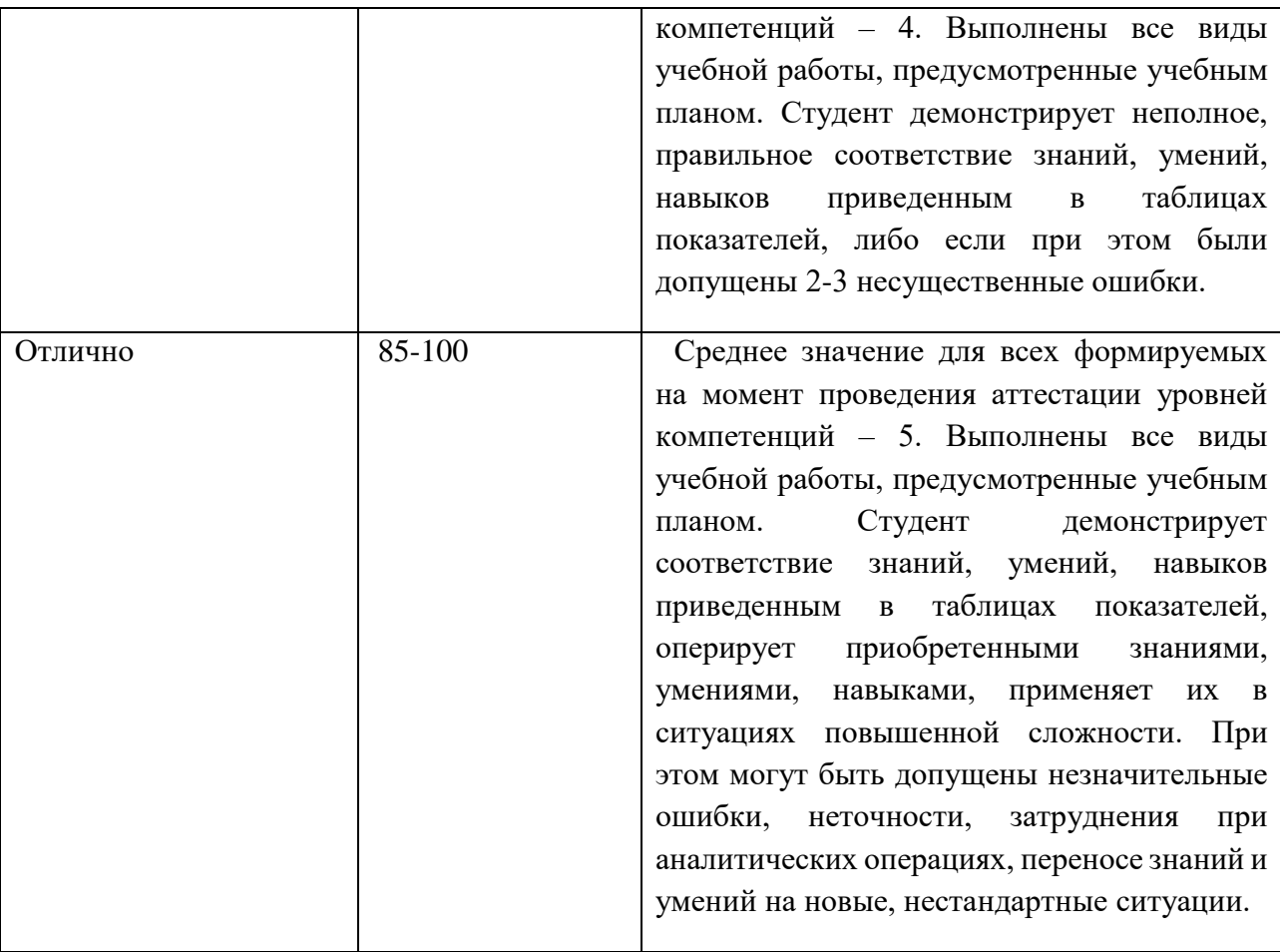

# **7.3 Оценочные средства**

<span id="page-13-0"></span>7.3.1 Примеры вопросов к экзамену

1. Какие типы датчиков используются в умных пространствах?

2. Какова роль микроконтроллеров в умных пространствах?

3. Какие устройства управления светом применяются в умных пространствах?

4. Каким образом умные пространства обеспечивают безопасность?

5. Какие технологии беспроводной связи используются для связи устройств в умных пространствах?

6. Какова роль центрального контроллера в умных пространствах?

7. Что такое система умного отопления и как она работает?

8. Каким образом устройства умного дома взаимодействуют между собой?

9. Какие устройства управления роллетами и шторами применяются в умных пространствах?

10. Какие облачные сервисы используются для удаленного управления умными пространствами?

11. Как происходит сбор и анализ данных датчиков в умных пространствах?

12. Каким образом умные пространства оптимизируют энергопотребление?

13. Какова роль системы видеонаблюдения в умных пространствах?

14. Как умные пространства обеспечивают автоматическое управление климатом?

15. Какие устройства звукового управления используются в умных пространствах?

16. Как умные пространства обеспечивают управление системами безопасности, такими как пожарная сигнализация?

17. Какие технологии домашней автоматизации применяются в умных пространствах?

18. Какие решения по сбору данных применяются в умных пространствах?

19. Каким образом умные пространства могут оптимизировать управление ресурсами, такими как вода и электроэнергия?

20. Какие типы устройств умного дома используются для управления кухонными приборами?

21. Как осуществляется управление умной системой охраны в умных пространствах?

22. Какие функции автоматизированного управления освещением имеют умные пространства?

23. Какие технологии хранения и переноса данных используются в умных пространствах?

24. Как обеспечивается мониторинг качества воздуха в умных пространствах?

25. Как умные пространства поддерживают функции управления звуком и музыкой?

26. Каким образом умные пространства реализуют автоматическое управление системой полива?

27. Какие устройства управления электроникой дома используются в умных пространствах?

28. Какие технологии беспроводной зарядки применяются для устройств в умных пространствах?

29. Как осуществляется управление системой умного телевидения в умных пространствах?

30. Какие инновации в области аппаратного обеспечения умных пространств можно ожидать в ближайшем будущем?